## provided by

# *EL HERBARIO JACA EN LA OBRA BOTÁNICA DE P. MONTSERRAT Y EN LA INVESTIGACIÓN BOTÁNICA DE ARAGÓN*

#### *Daniel Gómez*

*Instituto Pirenaico de Ecología (CSIC), Jaca*

*THE RELEVANCE OF THE JACA HERBARIUM IN THE BOTANICAL WORK OF P. MONTSERRAT AND IN THE BOTANI-CAL RESEARCH OF ARAGON. The JACA Herbarium, placed in the Pyrenean Institute of Ecology, has constituted the main activity of Prof. P. Montserrat. The Herbarium is one of the most valuable works done during his long dedication to botanical research.*

*Over the last fifty years, the Herbarium has been the main source of botanical knowledge of Aragon and an essential reference for several published floras of North Spain, including flora catalogues, vegetation surveys, dissertations and, more recently, the "Atlas of the flora of the Aragonese Pyrenees" and the electronic version of the "Atlas of the flora of Aragon".*

*With the aim of keeping the usefulness of the Herbarium in the current framework of botany, it is necessary to update and to adapt plant collections and the underlying information. The accessibility of modern technologies for data positioning, data storing, Geographical Information Systems, and image gathering, allow us to develop new methods in plant research and environmental policy. Some activities that are being conducted in this way are explained.* 

*Nowadays, the conservation of biodiversity is a central goal in botanical research and ecosystem management, requiring the use of accurate records of plant populations, their spatial distribution and temporal evolution. To achieve these objectives, data stored in herbariums must be properly organized in databases. These databases can represent biodiversity census, and thus, provide the monitoring of the most interesting plant populations and habitats.*

#### **Introducción**

Los herbarios, elaborados y organizados como colecciones científicas, han constituido una de las herramientas básicas en la investigación botánica durante siglos, principalmente en los estudios de taxonomía o sistemática, corología, y fitocenología. Resultado de ello son los millones de plantas almacenadas en las Universidades, Institutos y Jardines Botánicos de las principales ciudades de Europa, América y distintos territorios del resto del planeta (Holmgren et al, 1990).

En nuestro país, a pesar de una larga tradición botánica y del esfuerzo de eminentes naturalistas, distintos avatares históricos propiciaron durante los últimos siglos un marcado retraso en el conocimiento científico que también dejó su huella en la escasez de colecciones científicas y en los estudios de flora. En las últimas décadas ese desfase ha sido contrarrestado por la expansión de los estudios de ciencias naturales en nuestro país que ha dado lugar a la elaboración de muchos trabajos florísticos, taxonómicos, de vegetación y, de forma destacada, a la edición de distintas floras regionales y de *Flora iberica* (Castroviejo et al., 1986-2005), todavía en curso de finalización. Fruto también de estos años de gran actividad botánica ha sido el desarrollo de un buen número de herbarios vinculados a distintas instituciones y otros de ámbito particular que han dado lugar al nacimiento de la Asociación de Herbarios Ibero-Macaronésicos (AHIM).

En el ámbito de Aragón, también hay que señalar que el trabajo de ilustres figuras de la botánica de los últimos siglos (Asso, Loscos, Pardo, etc.) dejó un escaso legado de pliegos de herbario y de información florística detallada. Esta carencia realza la oportunidad histórica y el interés de iniciar el Herbario JACA que, a pesar de su relativa juventud con apenas cincuenta años, constituye la principal fuente de información botánica de Aragón y una referencia básica para las floras de Navarra, País Vasco y otros territorios del Sistema Ibérico y Montes Cantábricos. En la última década, los datos de dicho herbario han permitido elaborar, junto a numerosos catálogos florísticos y estudios de vegetación, los Atlas del Pirineo aragonés (Villar et al., 1997-2001) y de Aragón (Gómez et al., 2005) y son también la referencia básica de la región para la edición de la mencionada *Flora iberica*. Tanto la recolección, preparación y conservación del material como la recogida de datos y la organización de la información del Herbario JACA

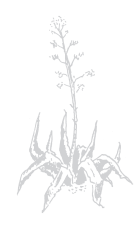

han servido de modelo para el desarrollo de otras colecciones y han permitido en los últimos años su informatización y aplicación a numerosos estudios de ecología vegetal.

En las últimas décadas, el desarrollo de la genética y de la biología molecular han relegado a un segundo plano los estudios más "clásicos" sobre taxonomía, florística y sociología vegetal y, como consecuencia, ha disminuido drásticamente el interés de los herbarios, considerados ahora obsoletos por muchos investigadores o simplemente valorados en su aspecto cultural o histórico. Así, muchas de las grandes colecciones científicas de Europa se encuentran en crisis e incluso peligra su conservación por la falta de medios económicos y humanos. A esta tendencia tampoco escapan algunas colecciones de nuestro país.

En esta nueva situación parece necesario revisar las necesidades, oportunidades de adaptación y utilidades que los herbarios pueden presentar actualmente en la investigación botánica. Nuestra experiencia en Aragón tras el inventariado de especies vasculares ha servido para descubrir las todavía numerosas carencias en la información que manejamos y en la taxonomía, distribución y ecología de muchas especies, y ello a pesar de la ya señalada larga tradición botánica de nuestra región. Estas carencias resultan más preocupantes ahora que la conservación de la biodiversidad se ha convertido en objetivo prioritario del estudio y gestión del entorno natural.

Precisamente en relación con la conservación de la diversidad, vislumbramos un importante papel de los herbarios, convertidos en centros y censos de la información y en el seguimiento y control de las poblaciones y hábitats de mayor interés. En esa línea hay que situar también el desarrollo de proyectos de ámbito nacional (ANTHOS) o mundial (GBIF, BIOCASE). Por otra parte, la disponibilidad de nuevas herramientas como la tecnología GPS, las ortofotos digitales o la facilidad de captar, almacenar y transferir imágenes con bajo coste y gran velocidad, abre nuevas perspectivas para el almacenamiento de datos y el conocimiento e inventariado más preciso de la flora. Por último, el cruce de las bases de datos con los Sistemas de Información Geográfica puede propiciar un rápido desarrollo en el conocimiento de la ecología y las pautas de distribución de las plantas.

#### **El herbario JACA en la dedicación botánica de P. Montserrat**

El herbario JACA fue fundado por P. Montserrat a comienzos de los años 60, a partir de

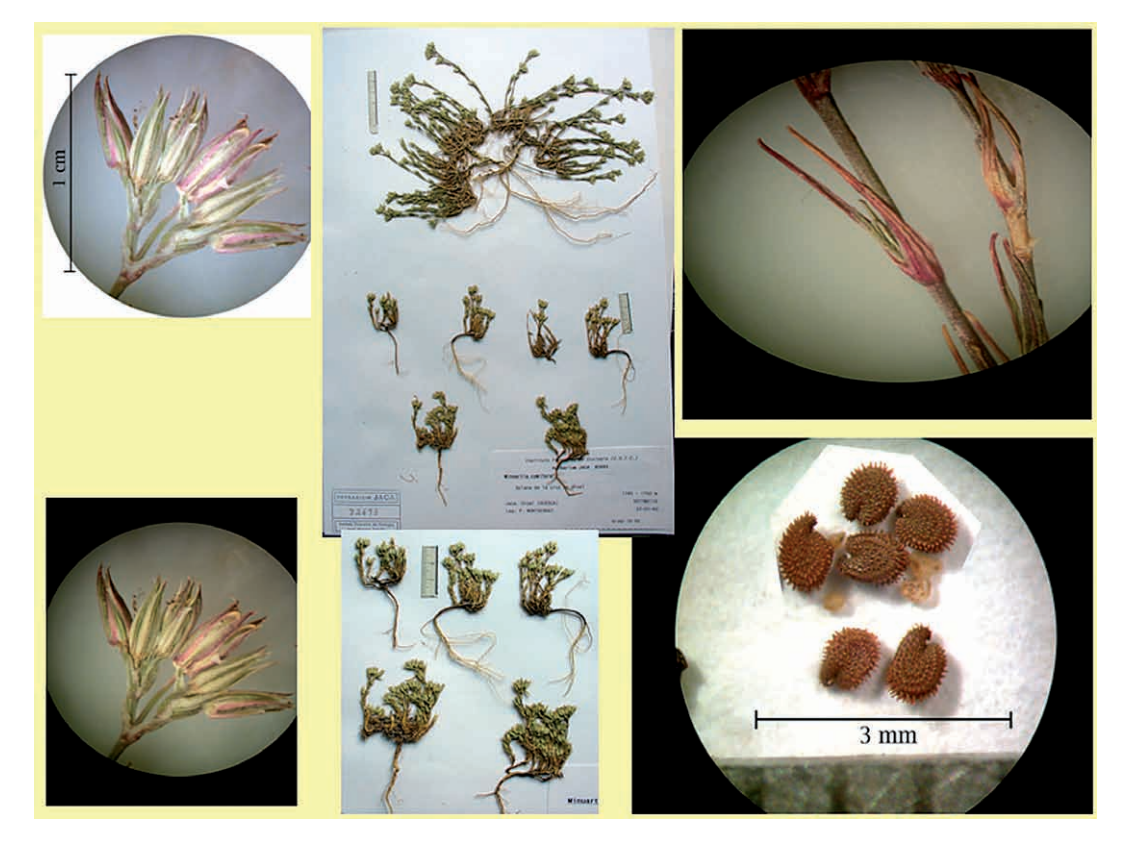

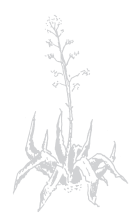

*Figura 1. Pliego del Herbario JACA de Minuartia cymifera con microfotografía de las hojas, inflorescencia y semillas que ayudan a distinguirla de especies afines.*

algunas cajas con apenas unos miles de plantas recolectadas durante su estancia en Barcelona y Madrid. En la actualidad el herbario alberga más de doscientos ochenta mil pliegos y ciento cincuenta mil duplicados, de los cuales alrededor del 60% corresponden a Aragón –una buena parte a los Pirineos- y el resto a la práctica totalidad de las provincias de España, además de distintas regiones de Portugal, Francia, Suiza y, ya en pequeño número, de otros países de Europa y Norte de África. Más de quince mil plantas proceden de intercambios, principalmente los efectuados con la SEPVEBM (Lambinon, 1970-2001) centralizada en Lieja durante tres décadas. Cabe pues hablar de una colección científica que supera el ámbito regional y que destaca por la representación de plantas de las montañas alpinas, si bien más de la mitad del material depositado corresponde a localidades de Aragón.

Cerca de ciento ochenta mil "números de herbario" (más del 60% del total reseñado) han sido recolectados por Pedro Montserrat a lo largo de cincuenta años. Si a ese número añadimos los que él mismo dejó depositados en los herbarios de Barcelona (BC, BCN) podremos valorar el trabajo realizado y concluir que se trata probablemente del mayor esfuerzo recolector de los botánicos españoles en el último siglo. Para subrayar esta dedicación, puede estimarse, de forma aproximada, que esas plantas han requerido un número de jornadas equivalentes a más de doce años de trabajo de campo del botánico de Mataró, a los que es preciso añadir otros tantos para las labores de preparación y archivado de ese material. Como resulta evidente, esta ingente recolección de plantas ha sido realizada con el criterio botánico de quien exploraba un territorio poco conocido y una gran parte de las muestras corresponden por tanto a plantas de alto interés ecológico y corológico (fig. 1). Además, están especialmente bien representados los grupos botánicos de gran complejidad (*Hieracium*, *Rosa*, *Viola*, *Festuca*, *Carex*, etc.) que habitualmente escasean en otros herbarios. Los territorios explorados señalan los viajes de Montserrat a lo largo y ancho del territorio peninsular e incluyen muchas expediciones botánicas pioneras por los barrancos y cumbres pirenaicas y cantábricas más señeros.

Pero dejando a un lado el material botánico, hay que destacar la calidad del etiquetado, la elaboración de libretas de herbario que recogen de forma minuciosa todas las recolecciones desde hace cincuenta años y la existencia de una precisa información geográfica, con cuadrícula U.T.M. de 1 km de precisión en la mayoría de las citas. En el año 1987 se inició de forma aislada en los herbarios nacionales la informatización de la colección (Villar et al., 1993), labor que en la actualidad se encuentra realizada en más de un 95% de los pliegos. Tanto la informatización de la colección como la elaboración de la base de datos de Flora de Aragón que se comenta más adelante, han sido posibles por la existencia de etiquetas y libretas de campo y herbario laboriosamente organizadas.

#### **Los herbarios como "banco de datos" y censos actualizados de la diversidad vegetal**

La conservación de la biodiversidad constituye uno de los objetivos prioritarios de la investigación botánica y de la gestión del medio ambiente a distintos niveles. Los grandes herbarios con buena representación de la flora regional pueden jugar un papel primordial centralizando la información florística y manteniendo al día esa información, de forma que pueda servir de guía en la elaboración de listas de plantas amenazadas y en los planes de conservación y cimentar la investigación sobre la distribución de las plantas, las causas del enrarecimiento, el seguimiento de especies alóctonas, invasoras, etc.

En esta línea, venimos elaborado en el herbario JACA una base de datos que constituye actualmente la referencia principal para el conocimiento de la flora vascular de Aragón y que cuenta en los últimos años con el apoyo económico para su mantenimiento del Departamento de Medio Ambiente del Gobierno de Aragón. En esta base de datos se han ido incorporando citas bibliográficas correspondientes a estudios florísticos de distintas épocas, como los de Loscos (1876-1877), Braun-Blanquet y Bolòs, 1957), las tesis realizadas en los años 70 y 80 de la Sierra de Guara, Pirineo occidental y central y la más reciente del P.N. de Ordesa y Monte Perdido (Benito, 2006). Además, estamos incluyendo datos de "visu" procedentes de libretas de campo y pliegos de plantas de la región depositados en otros herbarios nacionales, hasta conformar un volumen de datos que se detalla en la tabla 1.

Esta base de datos está alojada en internet y permite consultar las localidades donde tenemos localizadas todas las plantas de Aragón y las especies presentes en cada uno de sus municipios.

Por otra parte, la reciente edición digital del Atlas de la Flora de Aragón (Gómez et al,

*Tabla 1. Volumen de registros incluidos en la base de datos de la Flora de Aragón distribuidos según su origen* 

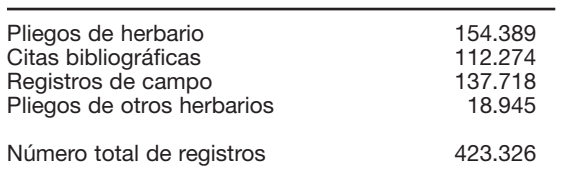

*Tabla 2. Cifras de la flora de Aragón clasificada de acuerdo con el "grado de certidumbre" de la presencia de los distintos taxones.*

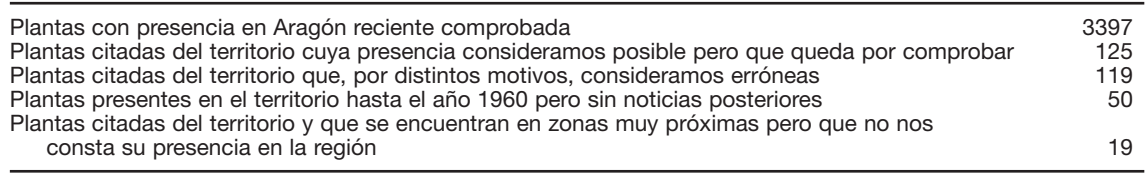

2005), recoge la lista de plantas vasculares de la región, clasificándolas en diferentes categorías según la fecha y el grado de certidumbre de los datos que avalan su presencia en el territorio (tabla 2). Esta clasificación, que en definitiva pretende separar lo que sabemos con seguridad de lo que necesita verificación, resulta en nuestra opinión un punto de partida imprescindible en el inventario de la diversidad vegetal y en la adopción de medidas de conservación.

La recopilación del atlas ha servido también para delimitar un listado de plantas muy raras en el territorio (con tres o menos localidades conocidas) que puede consultarse también en el sitio web y cuyas poblaciones son actualmente objeto de estudio para decidir su posible inclusión en el Catálogo De Especies Amenazadas de Aragón.

La elaboración de una Base de Datos Regional como la que se ha comentado, requiere algunas tareas previas que enumeramos a continuación:

- La geo-referenciación e informatización de los datos, de manera que faciliten su manejo y permitan la elaboración automática de mapas de distribución y su rápida actualización (fig. 2). En esta labor, a la hora de elegir formatos y organizar la información, hay que considerar las referencias que suponen proyectos ya en curso de ámbito nacional como ANTHOS o internacional como los ya mencionados GBIF y BIOCASE.

- La informatización eficiente de los datos requiere uniformizar la nomenclatura taxonómica que se va a utilizar, de manera que las plantas de un determinado taxón, reciban el mismo nombre. A tal fin, pueden utilizarse tesauros ya existentes en otros herbarios lo que pueden facilitar enormemente la tarea. Por otra parte, tanto para los objetivos de investigación como de conservación, resulta necesario actualizar los tratamientos taxonómicos y nomenclaturales a la luz de los estudios más recientes y, en particular, de la edición en curso de *Flora iberica*.

- Hay que acotar y tratar de subsanar el sesgo que existe en muchos herbarios en cuanto a su "representatividad" de la flora de un territorio, de manera que las plantas suelen estar tanto más recolectadas cuanto más raras son, lo que muchas veces ocasiona una pobre representación de las especies muy abundantes y de aquéllas cuya recolección resulta difi-

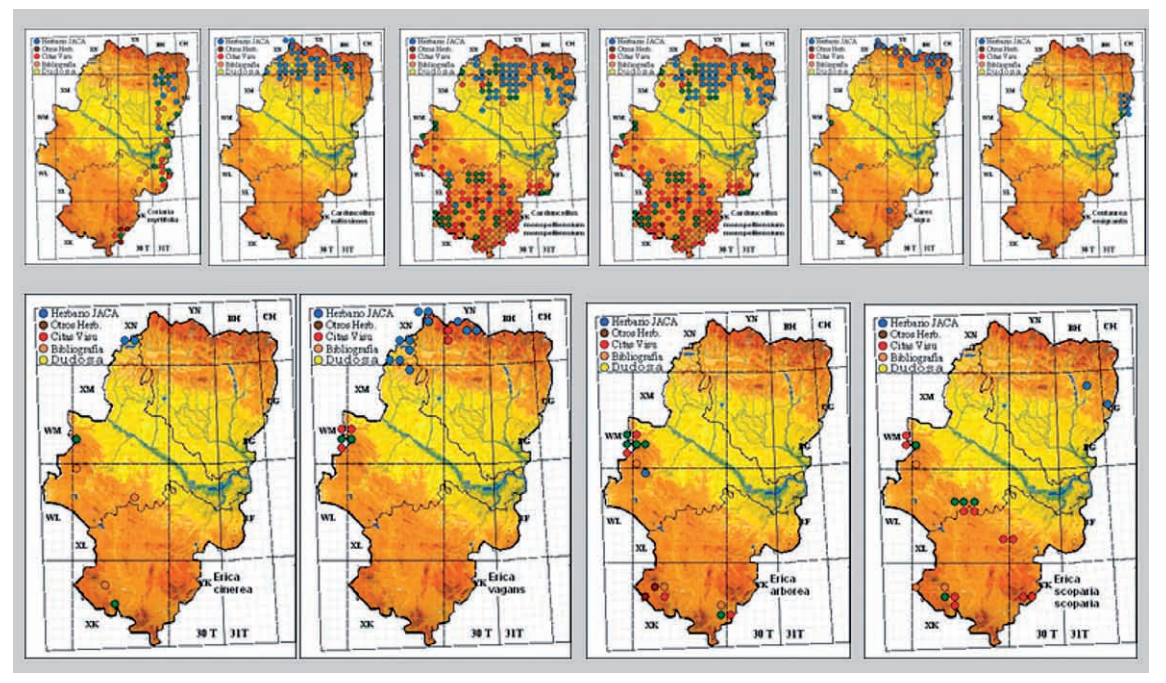

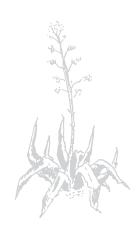

*Figura 2. Mapas de distribución en Aragón de distintas plantas vasculares que delimitan los principales sectores corológicos del territorio.*

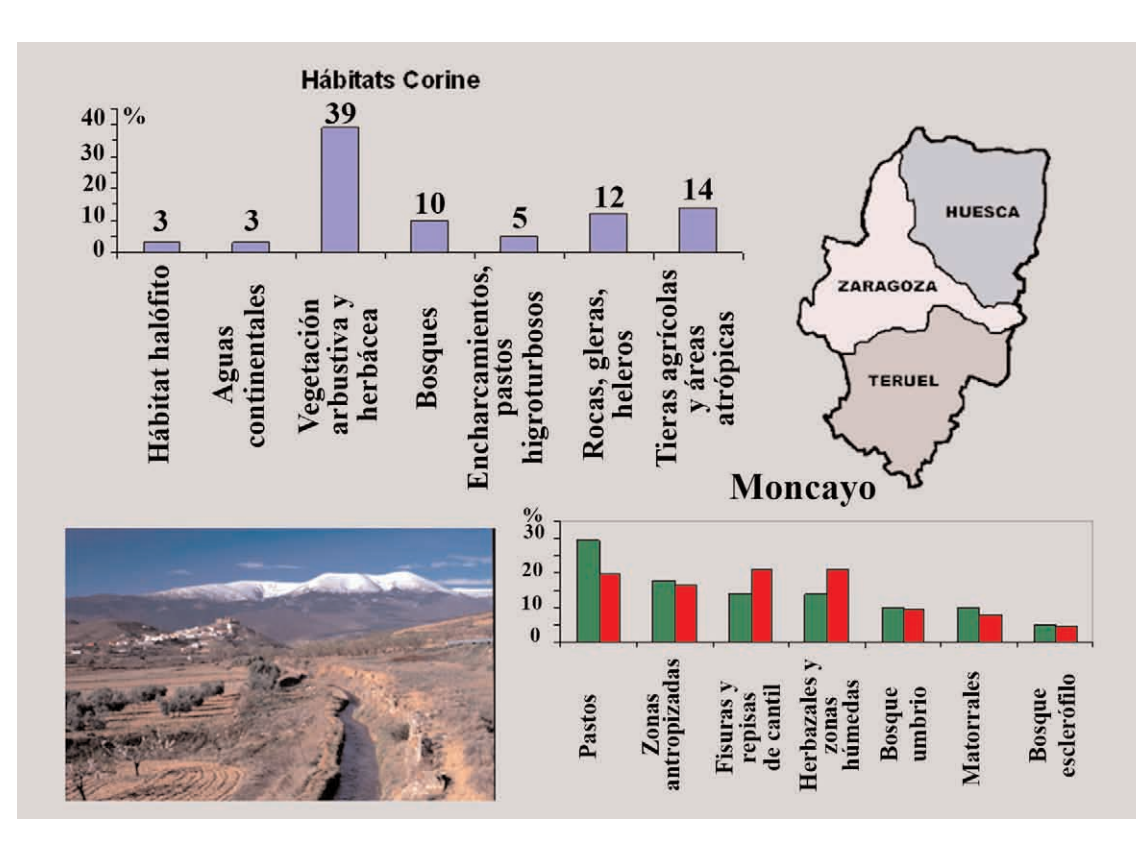

*Figura 3. Distribución de la Flora vascular en Aragón y en el Parque natural del Moncayo en los diferentes hábitats señalados en el territorio.*

cultosa o incómoda (ya sea por su tamaño, presencia de espinas, etc.). También es frecuente que algunos grupos de plantas estén escasamente representadas (por ejemplo gramíneas y ciperáceas) o bien que las muestras estén recolectadas de forma deficiente e impidan una determinación fiable (en particular cuando se requiere presencia de frutos maduros, estructuras radicales completas, etc.).

- En general, la información florística disponible es insuficiente en gran parte del país si consideramos la amplitud de los territorios y la heterogeneidad de hábitats y, además, está poco actualizada lo que dificulta o impide el desarrollo de muchos estudios de ecología vegetal y la solución de problemas taxonómicos. Basta considerar los datos disponibles para Aragón que, aun pareciendo relevantes en números absolutos, apenas suponen una densidad de 500 registros por cada cuadrícula de 100 km2. En parte, estas deficiencias se pueden corregir mediante la informatización de datos bibliográficos o de citas inéditas procedentes de cuadernos de campo, pero siempre teniendo en cuenta la diferente validez de este tipo de registros por la falta de precisión de la localidad de origen y la imposibilidad de comprobar su veracidad. En general, todavía resulta necesario diseñar campañas de prospección de zonas poco conocidas y recolección de plantas.

#### **Otras aplicaciones de los herbarios en la investigación botánica actual**

Junto a su uso tradicional y el ya comentado como base de datos, el herbario puede aumentar su utilidad con las nuevas tecnologías y resultar más eficaz como herramienta en la investigación botánica y en la conservación y divulgación del medio natural. A este respecto comentamos algunas de las actividades que se vienen desarrollando ya en el herbario JACA y otros herbarios y que puede sugerir actuaciones en otras colecciones:

- La utilización de los mapas de distribución para elaborar modelos relacionados con clima y topografía y para estudiar patrones de distribución de la flora en general y de las especies raras y de interés para la conservación (fig. 3).

- La información recogida en las etiquetas y en los cuadernos de campo puede suministrar información muy útil para delimitar los hábitats de mayor interés y la distribución espacial de la diversidad vegetal en los distintos ambientes según su grado de conservación, naturalidad y perturbación (figs. 4 y 5).

- La facilidad de captar imágenes (escáner, fotografía digital) y de su almacenamiento, permite sustituir en muchos casos los préstamos de material que suponen un gran esfuerzo y un riesgo para su conservación y servir

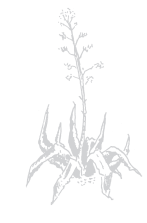

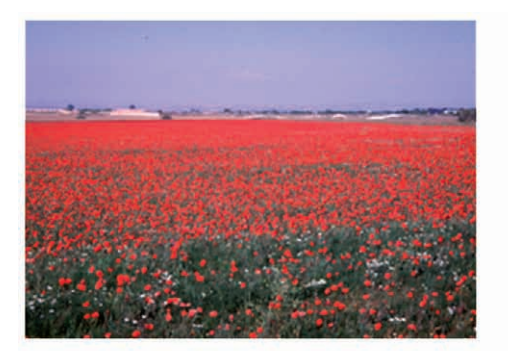

14% Naturalidad baja

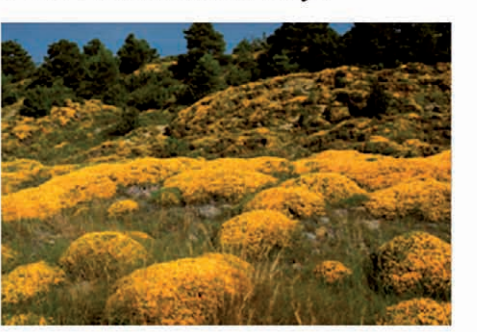

35% Naturalidad media

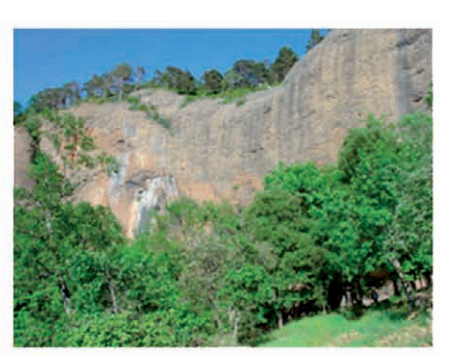

29% Naturalidad alta

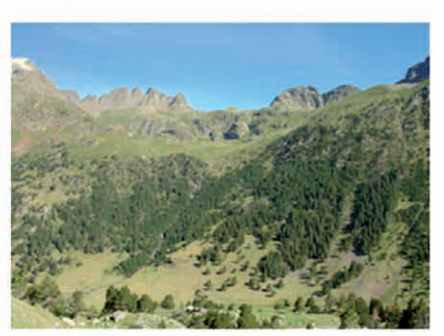

### 23% Naturalidad muy alta

*Figura 4. Distribución de la flora vascular según el grado de naturalidad de los hábitats que ocupan habitualmente las diferentes especies. Apenas el 15% de las especies viven en los ambientes más alterados que ocupan cerca de la mitad del territorio. En el otro extremo, casi la cuarta parte de las especies viven en los ambientes mejor conservados que apenas corresponde al 10% del territorio.*

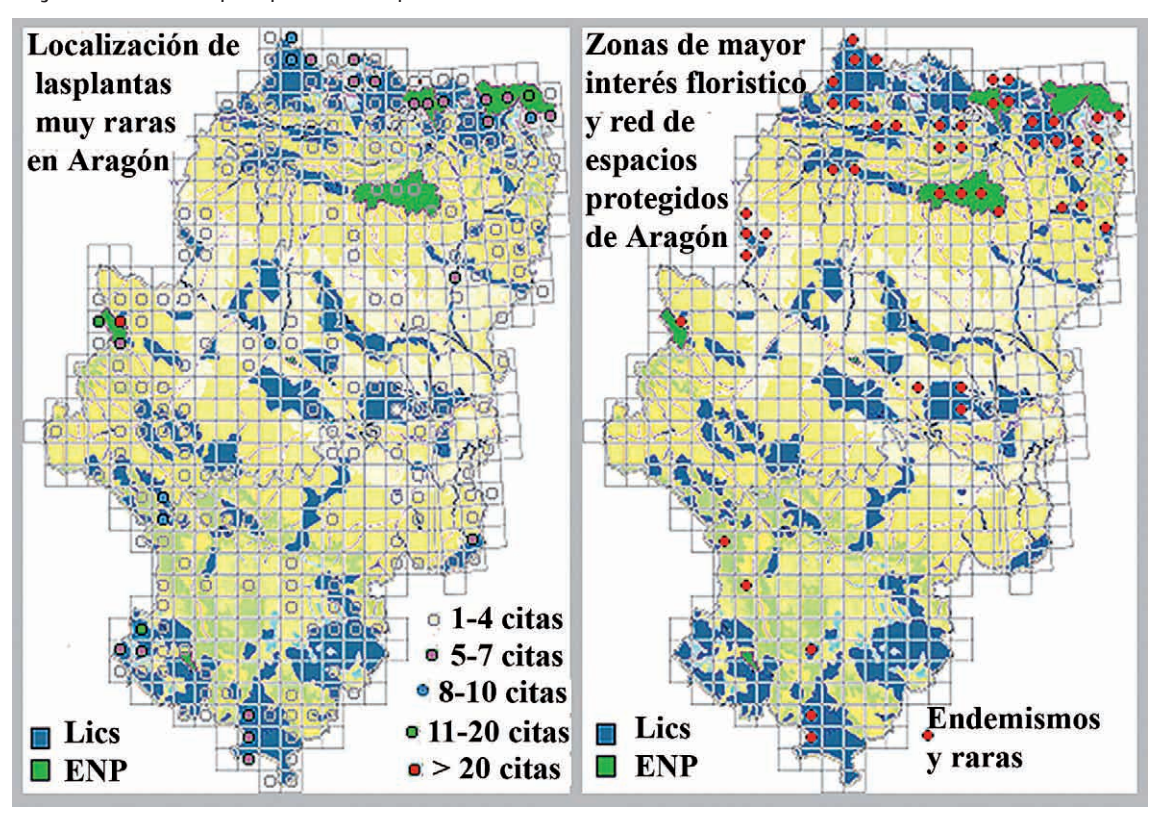

*Figura 5. Mapas de Aragón mostrando las zonas de mayor presencia de plantas raras (con tres o menos poblaciones) y de plantas de gran interés ecológico (las anteriores, más endemismos, etc.) superpuestos a las áreas protegidas por su interés natural.*

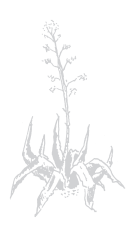

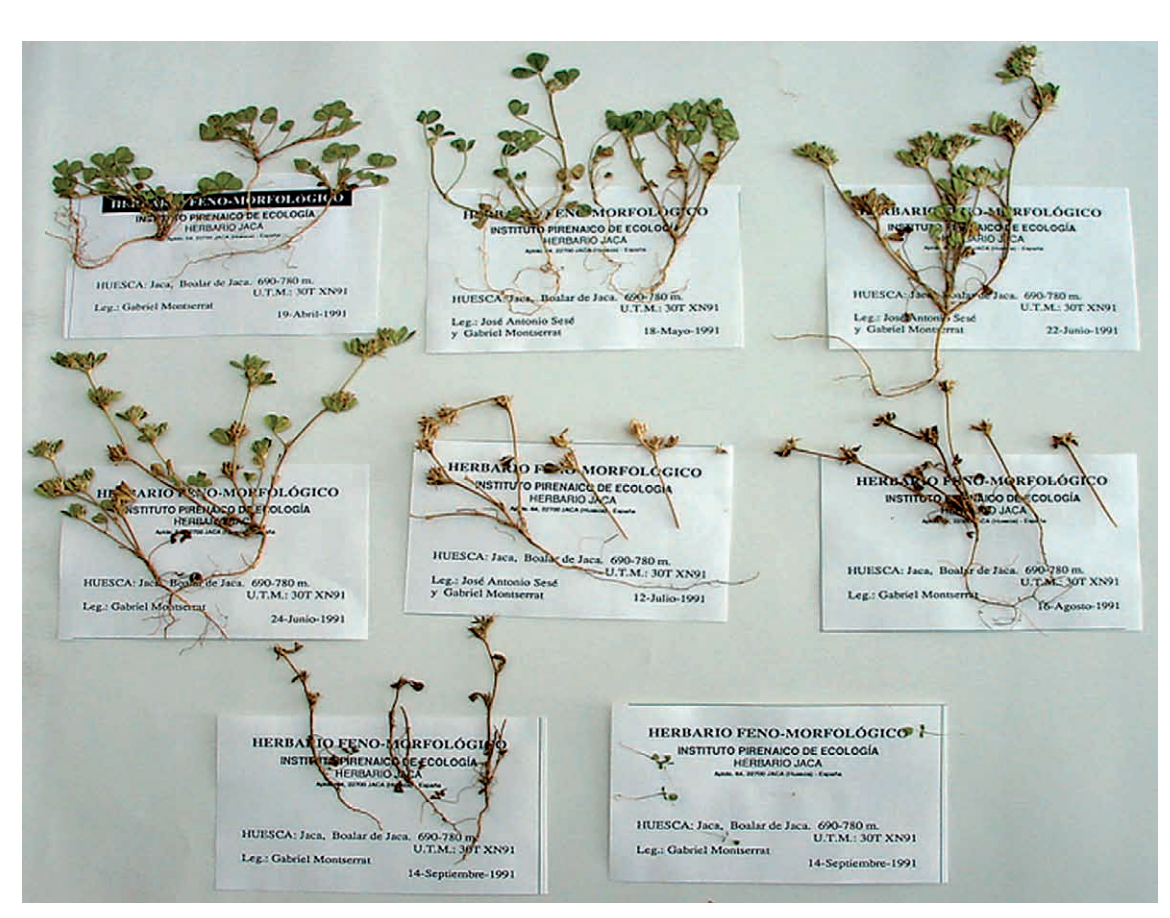

*Figura 6. Ejemplares de Trifolium scabrum del Herbario fenomorfológico depositado en Jaca, mostrando las distintas "fenofases" de la planta a lo largo del año.* 

de complemento a los dibujos, mostrando detalles de caracteres diagnósticos que pueden quedar depositados en el propio pliego de procedencia de la imagen.

- Además de las colecciones "tradicionales" de plantas vasculares y criptógamas, en el herbario JACA se han desarrollado algunas otras dedicadas a la flora medicinal, o bien especializadas en estudios de semillas (espermoteca), fenomorfología (fig. 6), alimentación de herbívoros a partir de restos de epidermis foliares (fig. 7), etc.

- Por último, hay que considerar el papel que los herbarios regionales pueden jugar organizando y centralizando el trabajo de un número creciente de personas aficionadas a la botánica. Su esfuerzo puede resultar muy útil en las grandes tareas de prospección todavía pendiente en nuestro país, en la evaluación y seguimiento de poblaciones, recolección de ejemplares, imágenes, etc. y, al menos en parte, suplir la actual carencia en medios humanos de los centros institucionales.

A modo de conclusión podemos resumir los objetivos que nos hemos marcado en la actual etapa del herbario JACA y que pueden servir de guía a otros herbarios de ámbito regional:

- Definir los objetivos y el ámbito geográfico (mejorar el diseño espacial de las prospecciones y recolecciones).

- Actualizar y mejorar las colecciones (tratando de suplir las carencias de muchos grupos de plantas por su tamaño u otra dificultad para su recolección, muestreando ejemplares "representativos" de la población y que presenten los órganos que muestran los caracteres diagnósticos.

-Aumentar y mejorar la información (georeferencia con GPS, caracterización del hábitat, la comunidad vegetal, el suelo, etc.)

- Mejorar las "prestaciones" del herbario y su accesibilidad mediante el uso de imágenes y dibujos en los préstamos y el envío a especialistas.

- Facilitar la accesibilidad de los datos (bases de datos informatizadas, internet) para su utilización tanto en el ámbito de la investigación como en el de la gestión medioambiental, la divulgación y la enseñanza.

- Tratar de suplir la falta de profesionales en la prospección y recolección con aficionados tal como se ha hecho en otras ramas del conocimiento.

- Concienciar a los responsables científicos y a los gestores del interés de los herbarios regionales como colecciones de referencia y en la gestión de la conservación.

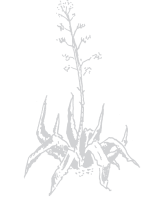

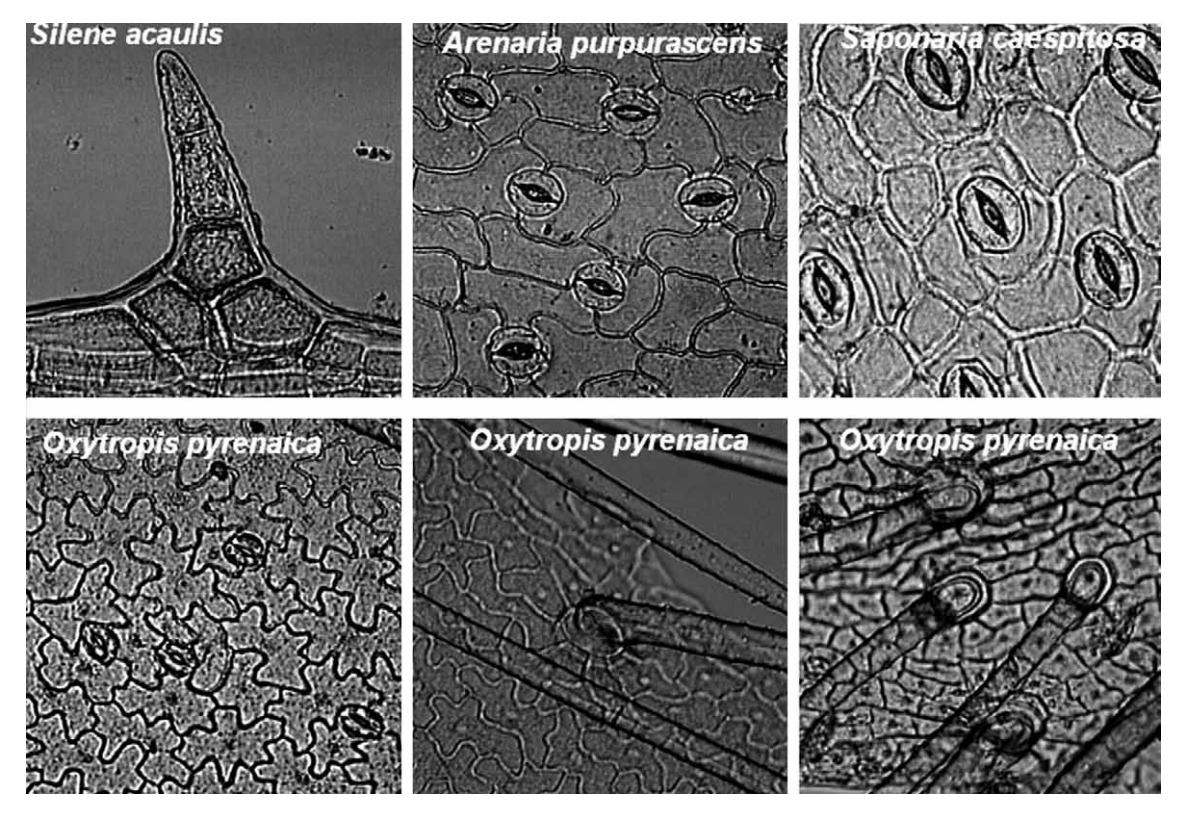

*Figura 7. Microfotografías de epidermis de distintas especies dicotiledóneas obtenidas por R. García González a partir de ejemplares del Herbario JACA.*

- Por último, si resulta necesario hay que buscar apoyo económico y técnico mediante la colaboración con organizaciones privadas, administraciones locales y regionales, instituciones culturales, etc.

#### **Bibliografía y sitios web citados**

- ANTHOS. *Sistema de Información sobre las plantas de España*, http://www.programanthos.org
- BIOCASE. *Biological Collection Access Service for Europe*, http://www.biocase.org
- BENITO ALONSO, J.L. (2006). *Catálogo Florístico del Parque Nacional de Ordesa y Monte Perdido.* Institut d'Estudis Ilerdencs, Colleccio Pius Font Quer.
- BRAUN-BLANQUET, J. y BOLÒS, O. de, (1987). *Las Comunidades Vegetales de la Depresión del Ebro y su dinamismo*. Ayuntamiento de Zaragoza (reedición del original publicado en 1957).
- CASTROVIEJO, S. et al. (eds.). 1986-2005. *Flora iberica. Plantas vasculares de la Península Ibérica e Islas Baleares*. Vol I-VIII, X, XIV, XXI. Real Jardín Botánico, CSIC, Madrid.
- GBIF. *Global Biodiversity Information Facility in Spain*, http://www.gbif.es

GÓMEZ D., MATEO, G., MERCADAL, N., MONTSE-

RRAT, P. y SESÉ J.A. (eds.) (2005). Atlas de la Flora de Aragón. Instituto Pirenaico de Ecología-Departamento de Medio Ambiente del Gobierno de Aragón. Publicación digital, http://www.ipe.csic.es/floragon

- HOLMGREM, P.K., HOLMGREM, N.H. i BARNETT, L.C. (1990). *Index Herbariorum*. International Association for Plant Taxonomy, New York Botanical Garden.
- LOSCOS, F. (1876-1877). *Tratado de plantas de Aragón*. Instituto de Estudios Turolenses, Teruel. (Reedición en 1986).
- LAMBINON, J. (1970-2001). Bulletin 1-28 de la Societé pour l'échange des Plantes Vasculaires de l'Europe et du Bassin Méditerranéen. Liege.
- VILLAR, L., SESÉ, J.A. y FERRÁNDEZ, J.V. (1997- 2001). *Atlas de la Flora del Pirineo Aragonés*, 2 vols. Instituto de Estudios Altoaragoneses-Consejo de Protección de la Naturaleza. Huesca y Zaragoza.
- VILLAR, L., GÓMEZ, D. y MUÑOZ, J.F. (1993). The computer application "Herbar 2.0": Management of JACA Herbarium data. *In*: F. PALA-CIOS, C. MARTÍNEZ y B. THOMAS (eds.), *International Symposium & First World Congress on Preservation and Conservation of natural History Collections*, 1: 293-299.

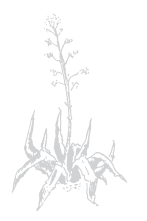